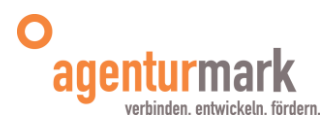

## **Schüler Online in Hagen - Zeitplan aufnehmende Schulen, Schuljahr 2023/24 Anmeldung für das Schuljahr 2024/25**

## Stand: 16.11.2023

Bitte beachten: Die Anmeldezeiträume sind wie gehabt auf jeweils zwei Wochen begrenzt. Im neuen Programm "Schulbewerbung.de" haben die SuS die Möglichkeit sich mit **Erst- bis Drittwunsch** zu bewerben. Damit die Bewerbungen nacheinander aktiv werden können, ist es zwingend notwendig, dass die Ablehnungen möglichst zügig nach der Bewerbung erfolgen. Bitte prüfen Sie also bereits während des Anmeldezeitraums die Bewerbungen und lehnen Sie insbesondere diejenigen SuS direkt ab, die keine Aussicht auf einen Platz im gewünschten Bildungsgang bei ihnen haben. Nur so kann das Verfahren sinnvoll umgesetzt werden.

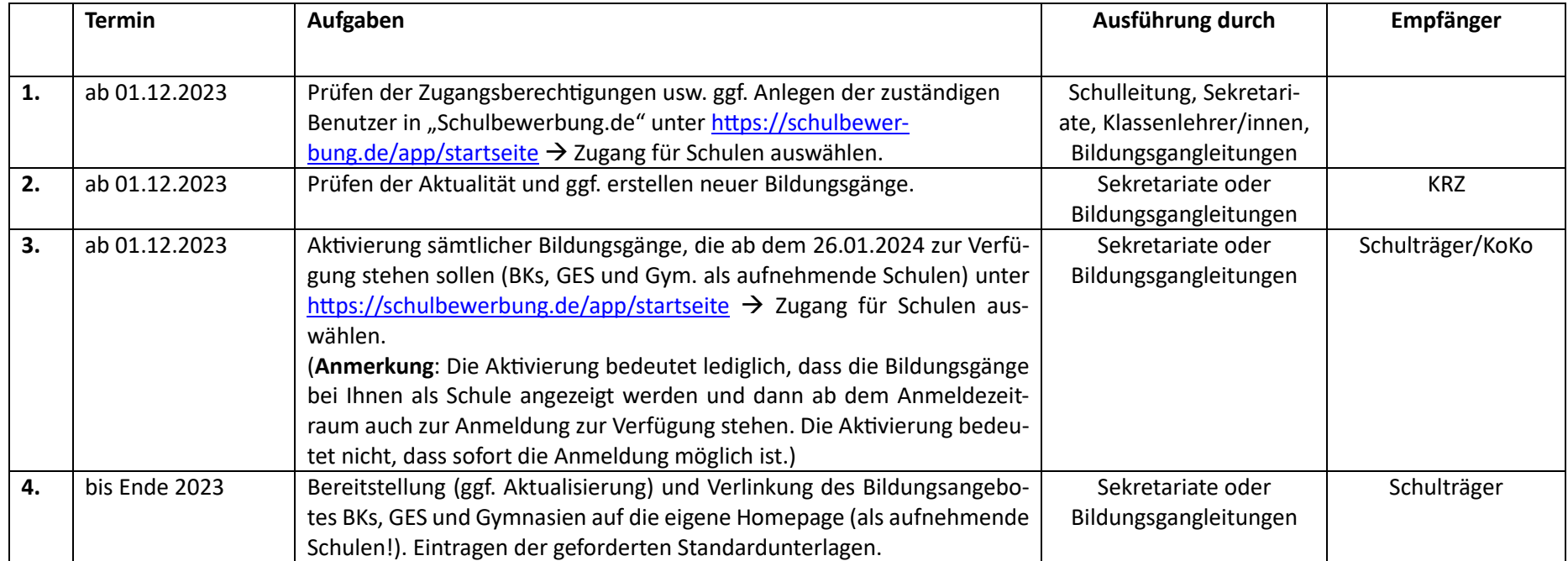

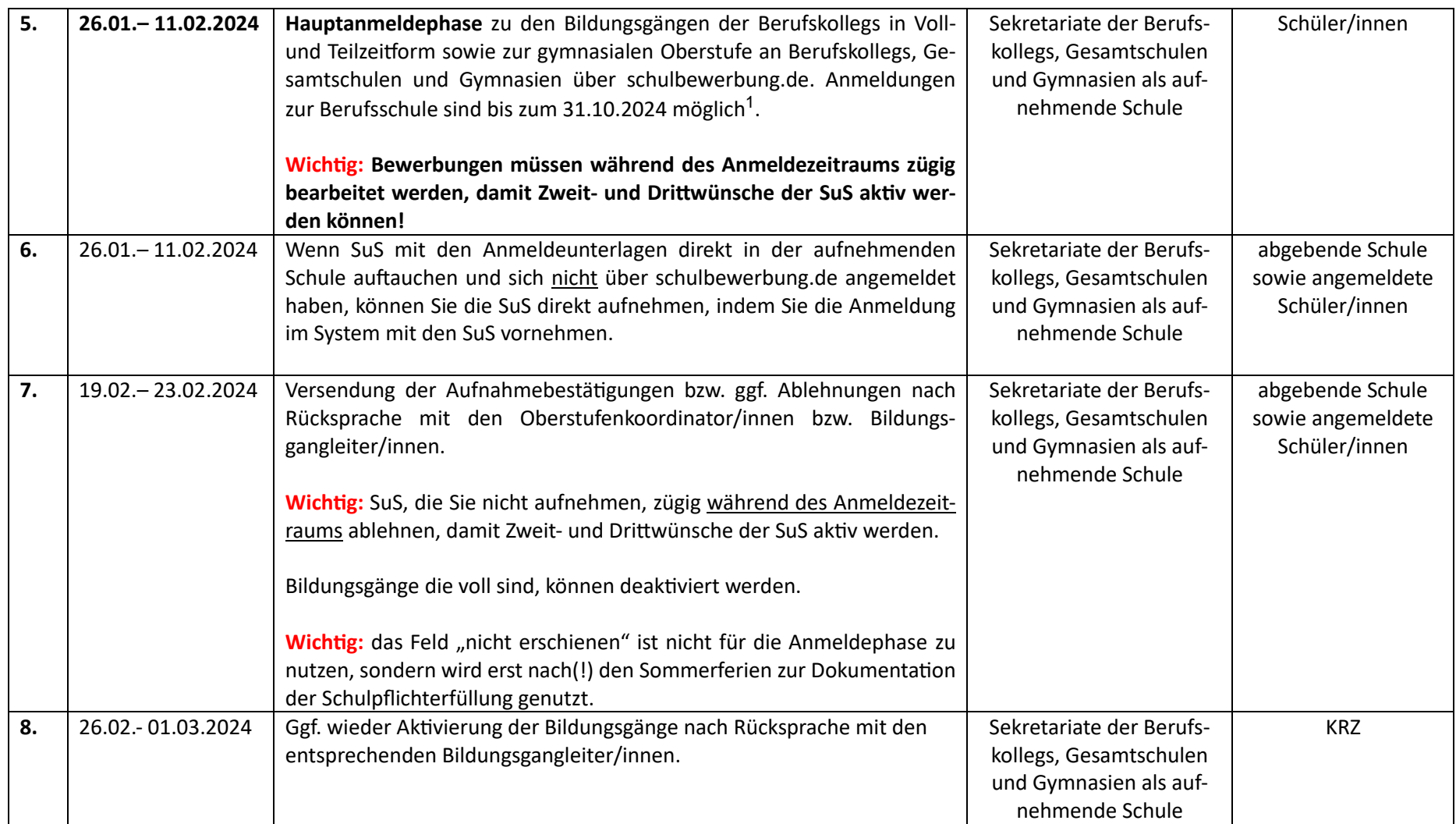

<span id="page-1-0"></span> $1$  Eine Anmeldung zur Berufsschule ist auch danach noch möglich, allerdings nicht mehr über Schüler Online, weil das Rechenzentrum ab November das System für das neue Anmeldeverfahren aufsetzt.

| 9.  | <b>KW12</b>       | Am 20./21.03. findet das Format "Perspektive Ausbildung" statt. Ziel-     | Informieren der SuS: Klas- | Unversorgte Schüler/ |
|-----|-------------------|---------------------------------------------------------------------------|----------------------------|----------------------|
|     |                   | gruppe der Veranstaltung sind SuS, die sich erfolglos zu einem vollzeit-  | senlehrer/innen Durch-     | -innen               |
|     | Info!             | schulischen Bildungsgang angemeldet haben. Sie bekommen hier die Ge-      | führung: Agentur für Ar-   |                      |
|     |                   | legenheit ein Praktikum in den Osterferien in einem Betrieb zu vereinba-  | beit und ausbildungsrele-  |                      |
|     |                   | ren, mit dem Ziel durch den direkten Unternehmenskontakt in Ausbildung    | vante Projekte in der Re-  |                      |
|     |                   | überzugehen.                                                              | gion                       |                      |
| 10. | 15.04.-28.04.2024 | Zweiter Anmeldezeitraum zu den Bildungsgängen der Berufskollegs in        | Sekretariate der Berufs-   | Schüler/innen        |
|     |                   | Voll- und Teilzeitform sowie zur gymnasialen Oberstufe an Berufskollegs,  | kollegs, Gesamtschulen     |                      |
|     |                   | Gesamtschulen und Gymnasien über schulbewerbung.de. Anmeldungen           | und Gymnasien als auf-     |                      |
|     |                   | zur Berufsschule sind bis zum 31.10.2024 möglich <sup>2</sup> .           | nehmende Schule            |                      |
|     |                   |                                                                           |                            |                      |
|     |                   | Wichtig: Bewerbungen müssen während des Anmeldezeitraums zügig            |                            |                      |
|     |                   | bearbeitet werden, damit Zweit- und Drittwünsche der SuS aktiv wer-       |                            |                      |
|     |                   | den können!                                                               |                            |                      |
| 11. | 15.04.-28.04.2024 | Die zweite Anmeldephase vom 15.04. bis 28.04.2024 sollten die Klassen-    | abgebende Schulen          | Schüler/innen        |
|     |                   | lehrer/innen der abgebenden allgemein- und berufsbildenden Schulen ak-    |                            |                      |
|     | Info!             | tiv begleiten. Bislang nicht versorgte Schüler/innen können sich auf die  |                            |                      |
|     |                   | noch freien Plätze wie beschrieben bewerben. Auch sollten sich unver-     |                            |                      |
|     |                   | sorgte Schüler/innen weiterhin intensiv um einen Ausbildungsplatz bemü-   |                            |                      |
|     |                   | hen und den Kontakt zur Berufsberatung aufnehmen.                         |                            |                      |
| 12. | 13.04.-17.05.2024 | Versendung der Aufnahmebestätigungen bzw. ggf. Ablehnungen nach           | Sekretariate und/oder      | Abgebende Schule     |
|     |                   | Rücksprache mit den Oberstufenkoordinator/innen.                          | Klassenlehrer/innen der    | sowie angemeldete    |
|     |                   |                                                                           | Berufskollegs, Gesamt-     | Schüler/innen        |
|     |                   | Sobald es keine freien Plätze in den Bildungsgängen mehr gibt, sollte das | schulen und Gymnasien      |                      |
|     |                   | Häkchen bei "aktiv" herausgenommen werden, so dass diese nicht mehr       | als aufnehmende Schule     |                      |
|     |                   | angezeigt werden.                                                         |                            |                      |
| 13. | Bis 28.06.2024    | Überprüfung der Anmeldekollisionen "angegebener Schulabschluss"           | Sekretariate und/oder Bil- | Schüler/innen        |
|     |                   | nicht erreicht. Kontaktaufnahme mit den Schüler/innen vor Schulentlas-    | dungsgangleiter/innen      |                      |
|     |                   | sung am 27.06.2024. Ggf. ein Angebot zur Aufnahme in einem anderen        | der Berufskollegs als auf- |                      |
|     |                   | Bildungsgang anbieten.                                                    | nehmende Schule            |                      |

<span id="page-2-0"></span><sup>&</sup>lt;sup>2</sup> Eine Anmeldung zur Berufsschule ist auch danach noch möglich, allerdings nicht mehr über schulbewerbung.de, weil das Rechenzentrum ab November das System für das neue Anmeldeverfahren aufsetzt.

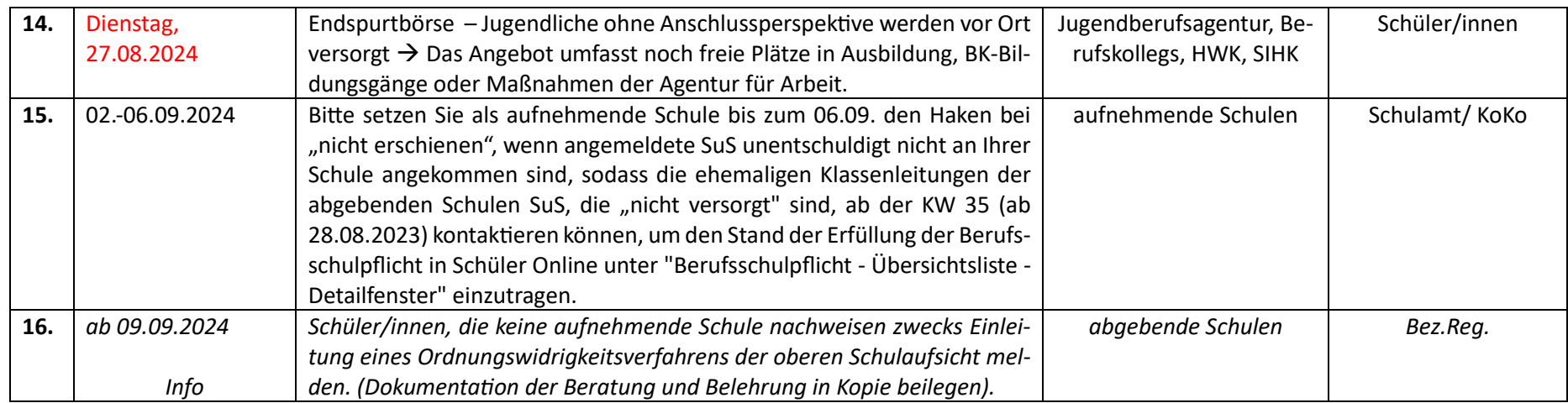

## **Änderungen:**

**1.**